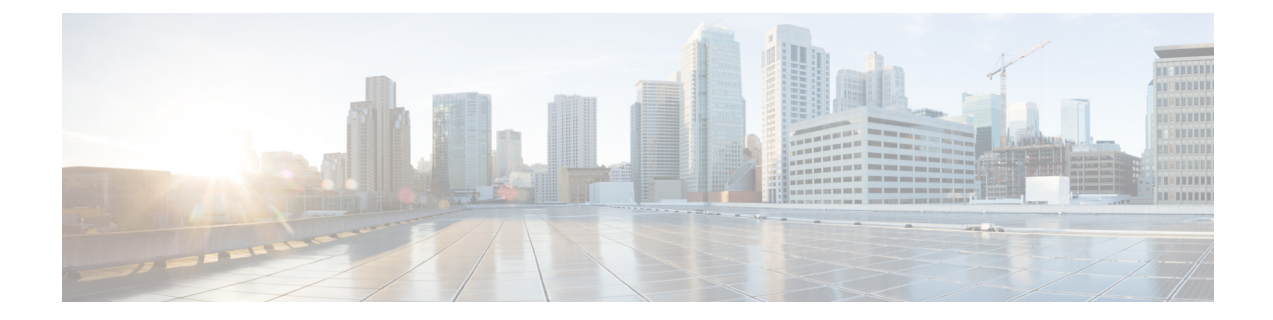

## **Cisco Secure Workload Virtual (SECURE-WORKLOAD-V)**

• Cisco Secure Workload Virtual, à la page 1

## **Cisco Secure Workload Virtual**

Les instructions pour le déploiement de Cisco Secure Workload Virtual (anciennement Tetration-V) sont disponibles à partir de <https://www.cisco.com/c/en/us/support/security/tetration-analytics-g1/model.html>

L

## À propos de la traduction

Cisco peut fournir des traductions du présent contenu dans la langue locale pour certains endroits. Veuillez noter que des traductions sont fournies à titre informatif seulement et, en cas d'incohérence, la version anglaise du présent contenu prévaudra.